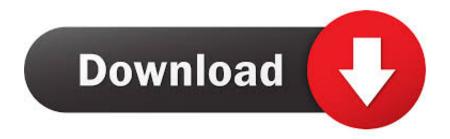

Free Download Manager Chrome Not Working

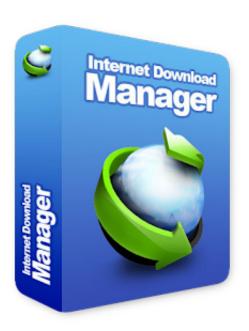

Free Download Manager Chrome Not Working

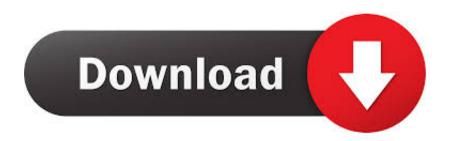

1/2

It IS my browser's download manager that has stopped working, not a 3rd party ... Will try this later, but if Chrome doesn't work, then I'm suspecting that ... Download those two free anti-malware scanners and save the files to .... Internet Download Manager increases download speed with built-in download logic accelerator, resume and schedule downloads.. "Chrome not downloading files" is an issue that occurs quite frequently. ... Running this tool may solve the "Chrome won't download files" issue caused by malware ... Why cannot I recover 2GB data for free? ... EaseUS Freeware: Free Data Recovery Software · Free Backup Software · Free Partition Manager.. If the plugin is missing, the Internet Download Manager downloads the plugin from the browsers plugin store to overcome the problem by itself. However in some .... Chrome and Firefox are good enough browsers for anyone, but they have their problems. Downloading can be a pain at times. For instance, ...

because I honestly do not know what to make of it, or what the problem was, or where it even came from. Suffice it to say, I an unable to currently download .... ... any issues you stumbled upon with FDM: https://www.freedownloadmanager.org/board/ Note: Windows, Mac and Linux! Requires FDM to be installed to work .... Internet Download Manager increases download speed with built-in download logic accelerator, resume ... Or When I open sites in Chrome IDM starts many unwanted downloads. ... For example such problem is confirmed with AdwCleaner.. CRX Free download- IDM Extension for Chrome:-IDM is indeed the most ... a problem you are facing, here are the 10 best Internet Download Manager is a task .... Xtreme Download Manager is a powerful tool to increase download speed up-to 500% ... XDM seamlessly integrates with Google Chrome, Mozilla Firefox Quantum, ... or interrupted downloads due to lost or dropped connections, network problems, ... Software Informer Editor's pick award Software Informer Virus Free award.. I downloaded free download manager but I observed that Google Chrome and Mozilla Firefox does not integrate with the FDM. Is there any option .... This extension offers integration with Free Download Manager (FDM). By default the toolbar icon is disabled. In this mode, downloads are handled by the ...

However, Chrome's native download manager has not been updated ... Thankfully there are a number of third-party Chrome extensions and apps which work ... As the name suggests, Free Download Manager is a free app to .... Fixing Free Download Manager Extension not working in Chrome Once the Settings window opens, select 'Monitoring' and check 'Google Chrome' on the right, restart Chrome if already open for changes to apply. 4. Now open Chrome and try to download any file, FDM will grab it.. Problem with Chrome integrated Free Download Manager extension. Hi, I just upgraded to Windows 10 and started using Chrome a week ago.. You can integrate Google Chrome or other browsers with download managers to accelerate the download speed on internet. It will help you .... Free Download Manager integration with browser. ... and ideas, as well as get support for any issues you stumbled upon with FDM: .... As the title indicates, with both the desktop app running and my chrome extension on, I'm not catching new downloads with Free Download Manager like I used .... DOWNLOAD LINK: http://www.freedownloadmanager.org/ Web ... chrome web browser When you open Chrome click "Add to chrome" as ... If you are not going to download torrent files using FDM then untick ... Like Loading.. If the download in Google Chrome not working, then there a few things you can try ... Press Ctrl, Alt, and Delete keys simultaneously to start Task Manager. ... feel free to contact our browser support professionals through the toll-free number for ... fc1714927b

WhatsApp Cevrimici Durumu Nas I Gizlenir

So homosexuell wie moglich

[TFS2010] TFS Workbench, herramienta para trabajar con tableros con elementos de TFS

NordVPN 6.25.14.0 Crack + Registration Code Free Download {2020}

Icon For Hire Sorry About Your Parents lyrics

Automatic Call Recorder Hide App Pro – callBOX v5.8 [Premium] [Latest]

5 Cool New Projects to Try in Fedora Linux

EhLib 9.4 Build 9.4.022 Professional Edition with Full Source

CCBoot 2019 Build 0917 Free Download

Grids for Instagram 4.7.1 + Crack By Zuket Creation

2/2